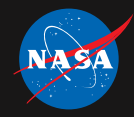

# **Testing Fortran Software with pFunit**

Tom Clune

April 10, 2019

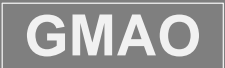

GMAO **Global Modeling and Assimilation Office** 

Best Practices for HPC Software Developers (Webinar) April 10/19 11

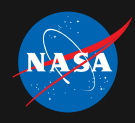

#### **Outline**

- $\triangleright$  Unit Testing and Testing Frameworks
- $\triangleright$  Break for questions and discussion
- $\triangleright$  pFUnit capabilities and examples
- $\triangleright$  Break for questions and discussion
- $\triangleright$  Obstacles to testing technical software and suggested remedies

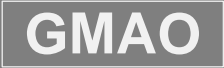

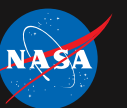

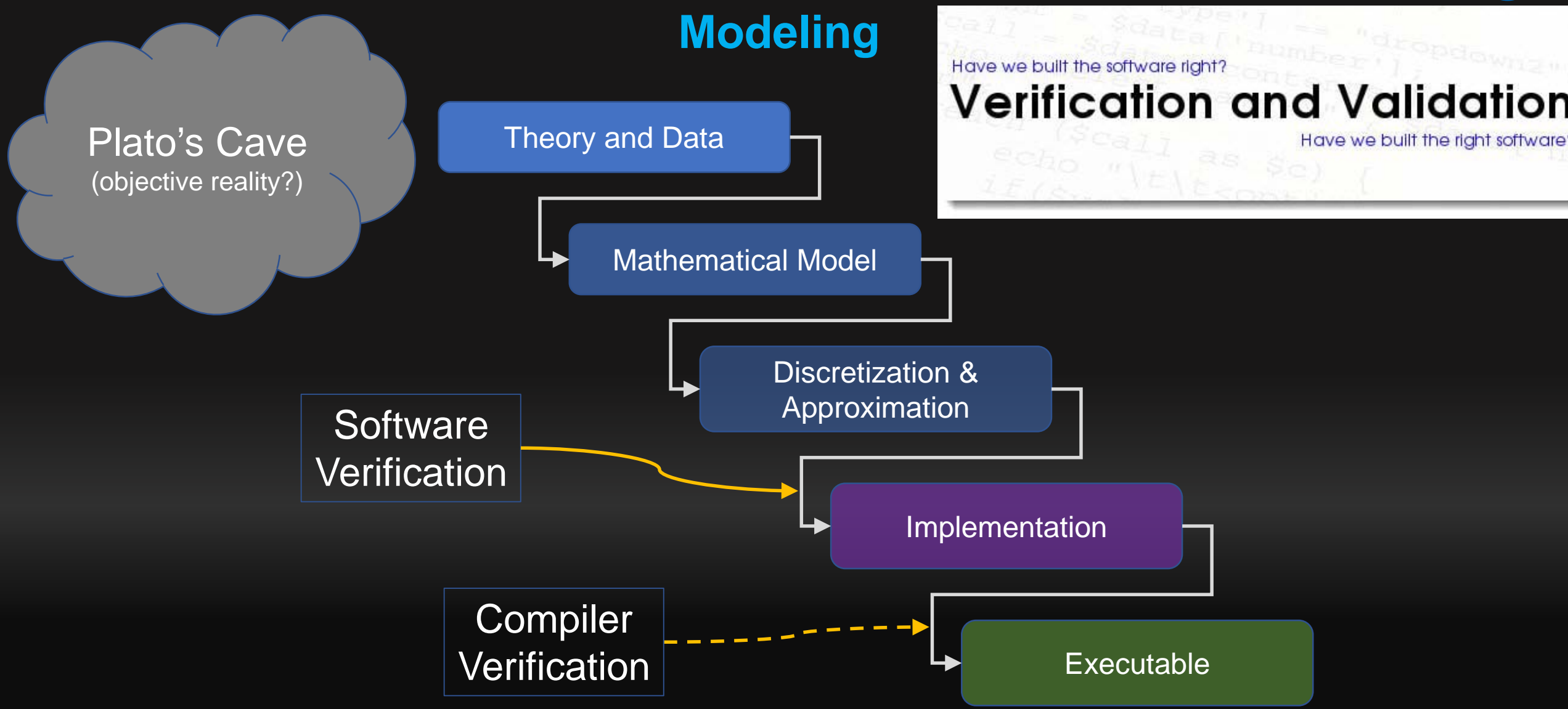

Best Practices for HPC Software Developers (Webinar) April 10/19 3

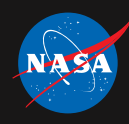

#### **Not all tests are created equal**

 Abort?: if (x < 0.0) ERROR STOP "ILLEGAL VALUE FOR X"

#### $\triangleright$  Diagnostic print statement:

print\*, "loss of mass = ", deltaMass

Visual inspection / acceptance threshold for regression:

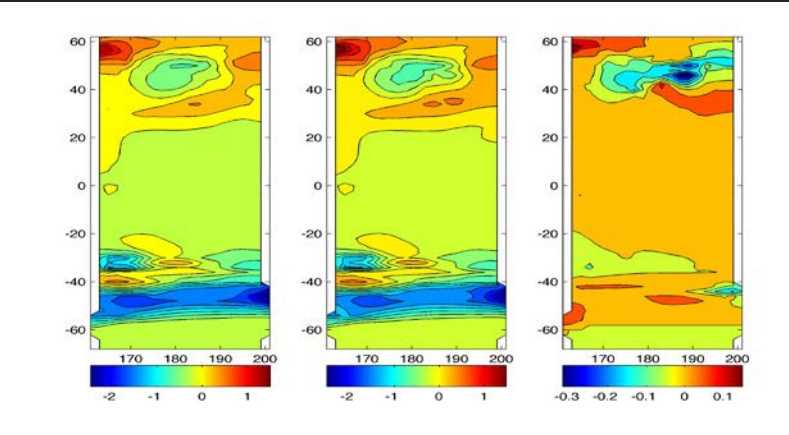

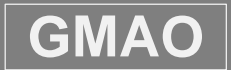

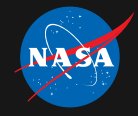

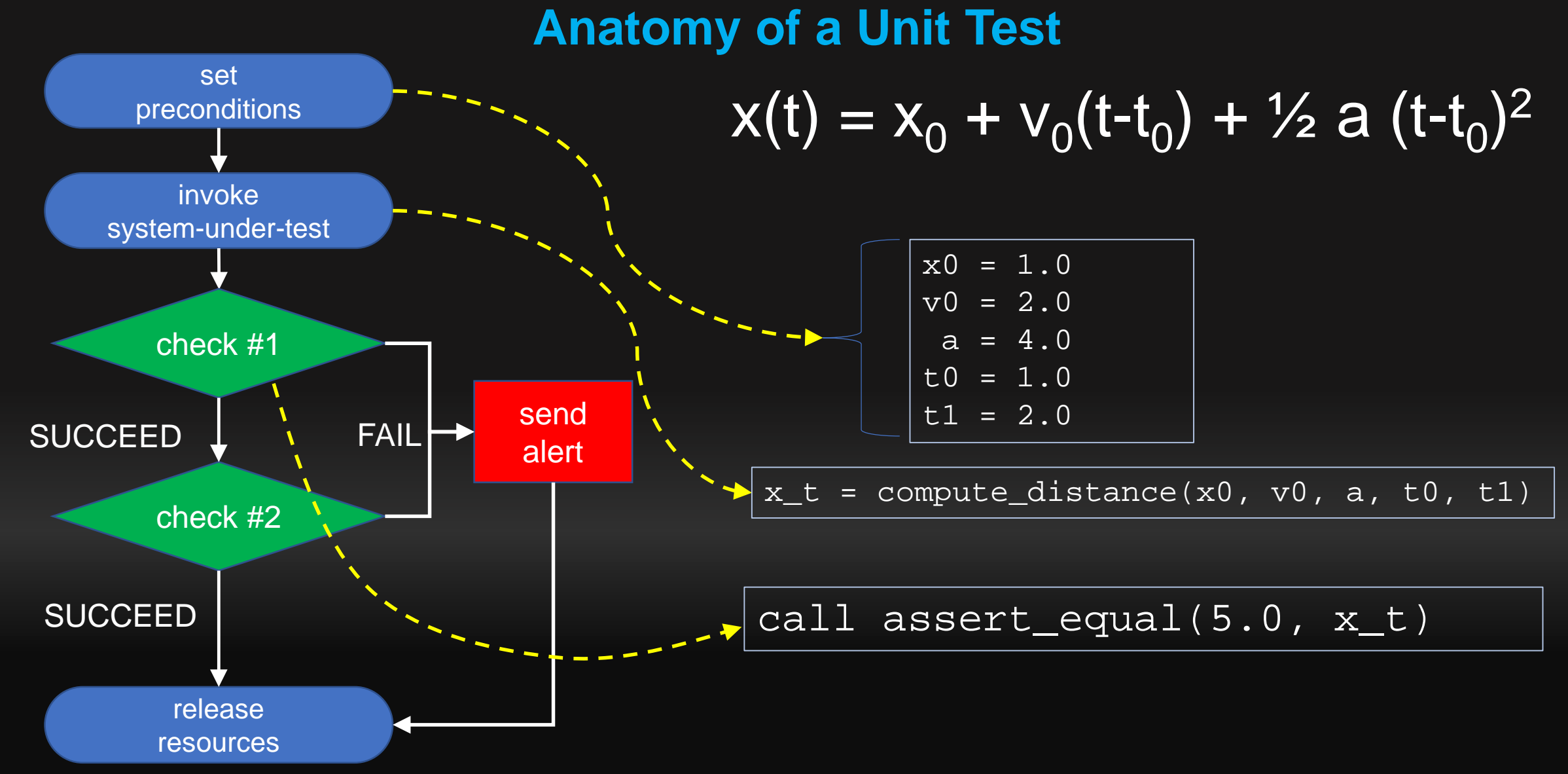

Best Practices for HPC Software Developers (Webinar) **April 10/19** 5

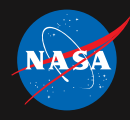

## **Attributes of Good Unit Tests**

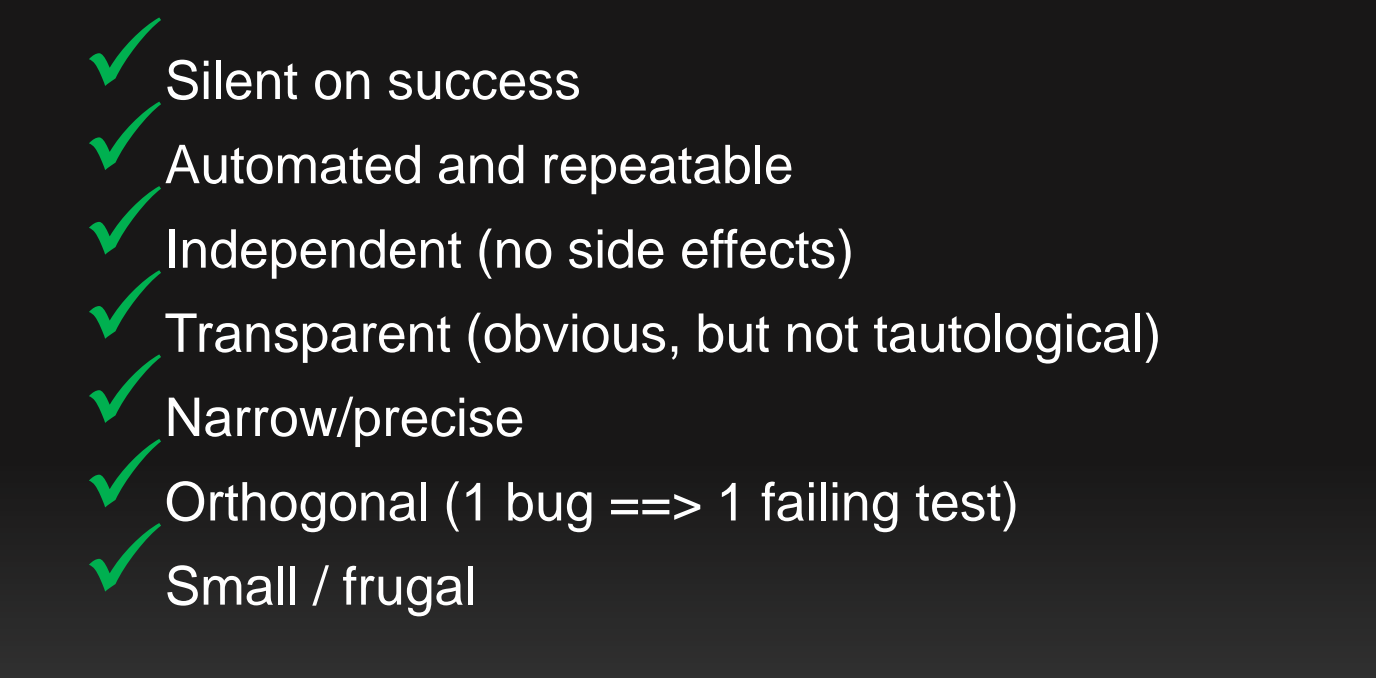

And in aggregate we want the tests to cover our entire application.

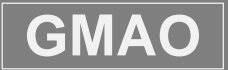

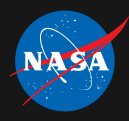

# **Test Fixtures & Parameterized Tests**

- $\triangleright$  Test fixture
	- $\triangleright$  Extracts complex initialization into separate setup procedure run before test itself
	- $\triangleright$  Ensures release of resources in teardown procedure
		- Even if test fails!
	- $\triangleright$  Esp. useful if many tests share similar data structures
- $\triangleright$  Parameterized test: run multiple times but with varying inputs and expected outputs.
	- $\triangleright$  Generally used in combination with a test fixture
	- $\triangleright$  Failure messages must identify which case(s) failed

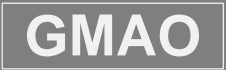

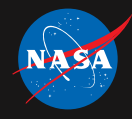

### **Testing Frameworks**

- $\triangleright$  Greatly simplify testing
	- $\triangleright$  Test creation
		- post conditions (asserts)
		- Fixtures: set up, tear down, repeat test with different parameters
		- aggregation (test suites)
	- $\triangleright$  Test execution
		- Summary
		- Failure locations (ftest/suite name, file, line number)
		- *Informative* failure messages
- $\triangleright$  Have driven major paradigm shifts in testing methodology
	- *Developers* write tests
	- $\triangleright$  Test driven development (TDD)

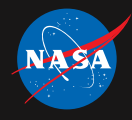

# **The TDD Cycle**

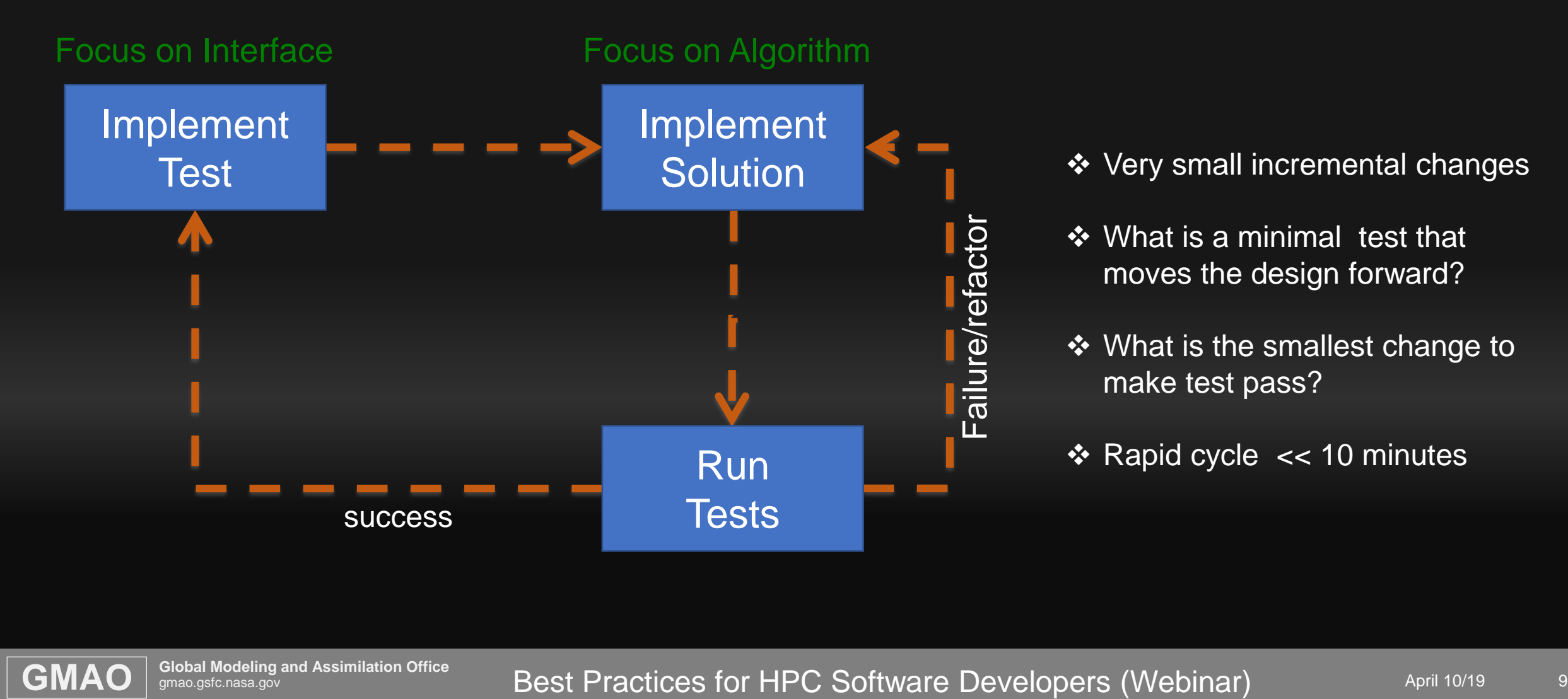

#### **❖** Very small incremental changes

- What is a minimal test that moves the design forward?
- **❖** What is the smallest change to make test pass?
- $\triangleleft$  Rapid cycle << 10 minutes

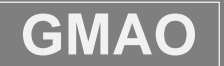

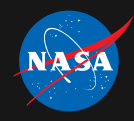

#### **TDD**

- $\triangleright$  Perceived benefits
	- $\triangleright$  High test coverage
	- $\triangleright$  Software always "ready-to-ship"
	- $\triangleright$  Improved productivity (and lower stress)
	- Tests form a robust *maintained* form of documentation
	- Up front focus on interfaces leads to *better design.*

#### Downside*?*

- $\geq$  2X-3X total lines of code (tough sell to management)
- $\triangleright$  Refactoring is more difficult (but ...)

#### $\triangleright$  Challenges

- $\triangleright$  Legacy code
- 

 $\triangleright$  Esp. procedural legacy code  $\vert$  "To me, legacy code is simply code without tests." ― **Michael C. Feathers, [Working Effectively with Legacy Code](https://www.goodreads.com/work/quotes/44241)**

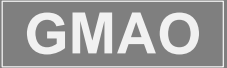

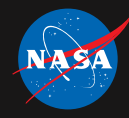

# **Break for Questions**

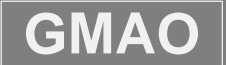

**GMAO** gmao.gsfc.nasa.gov<br>**GMAO** gmao.gsfc.nasa.gov

Best Practices for HPC Software Developers (Webinar) April 10/19

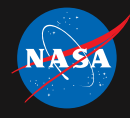

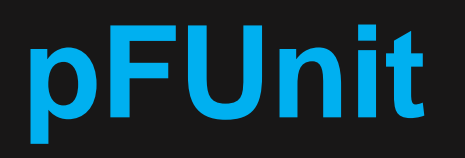

#### parallel Fortran Unit testing framework

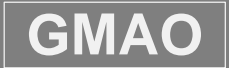

**GMAO** gmao.gsfc.nasa.gov<br>**GMAO** gmao.gsfc.nasa.gov

Best Practices for HPC Software Developers (Webinar) April 10/19 12

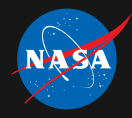

# **pFUnit: Summary of Features**

- $\triangleright$  Aimed at scientific software written in Fortran (and optionally MPI)
	- $\triangleright$  A bit of OpenMP as well (locking)
- Leverages Fortran 2003 object-oriented features
	- $\triangleright$  Very extensible
	- But … requires *very* recent compilers (ifort 18.03, gcc 8.2, NAG 6.2)
	- $\triangleright$  Developed with TDD
- $\triangleright$  Python base preprocessor used to simplify things that are hard/tedious in **Fortran** 
	- $\triangleright$  Provides for expressive @ annotations (@assertEqual, @test ...)
- $\triangleright$  Various command line options: (--debug, -filter, --help, ...)

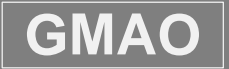

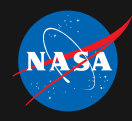

## **pFUnit: Assertions and Exceptions**

- $\triangleright$  Vast library of numerical assertions
	- $\triangleright$  @assertEqual
		- real, complex (and integer, logical, character)
		- Kinds: default, double, REAL32, REAL64, REAL128
		- Absolute and relative tolerances (default tolerance of 0)
	- @assertLessThan, @assertGreaterThan (real)
	- $\triangleright$  Arbitrary ranks default build is max rank of 5)
		- $L_1$ ,  $L_2$ ,  $L_{\infty}$  norms for arrays (real, complex)
	- @assertIsNaN, @assertIsFinite, …
- $\triangleright$  Exceptions implemented as a global stack (no true exceptions in Fortran)  $\triangleright$  Includes test name, source location, and description of failure
- Simple example: @assertEqual(3.14159, 22./7, tolerance=1.e-5)

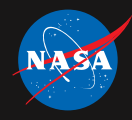

## **pFUnit: Tests and Test Runners**

#### Test declarations

- $\triangleright$  Simple @test annotation to indicate a subroutine is a test
- $\triangleright$  Fixture annotations:
	- @before, @after,
- $\triangleright$  Parameterized tests advanced
	- Use by extending ParameterizedTestCase
	- > Extension annotations: @testCase, @testParameter
- $\triangleright$  RobustRunner will attempt to run tests in a separate process
	- $\triangleright$  Can (theoretically\*) handle hanging and crashing tests
	- $\triangleright$  Invoke on command line with "-r robust"
	- Alternatively run with debugging "-d"

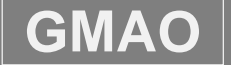

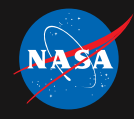

## **pFUnit: MPI support**

- MPI test (implemented as subclass of ParameterizedTestCase)
	- $\triangleright$  Runs a test on varying number of processes
		- Simple annotation extension  $-e.g.,$   $test(npes=[1,3,7])$  runs test 3 times.
		- Each instance gets new communicator with requested num. of pe's.
	- $\triangleright$  Provides simple type-bound functions to access
		- MPI Communicator (MPI\_COMM\_WORLD is a no-no)
		- # processes
		- MPI rank
- $\triangleright$  Exceptions and Asssertions
	- Exceptions on any process gathered and reported on root process
		- Failure description decorated with process and NPES
	- $\triangleright$  Be careful: failed assertions return immediately
		- Can lead to illegal MPI calls later in test if some processes continue
		- @mpiAssert Blocking; ensures all processes exit if any process fails an assertion

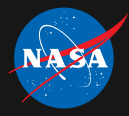

#### **Examples: Installation**

- 1. Build and install pFUnit 4.0 (develop branch)
	- % git clone git://github.com/Goddard-Fortran-Ecosystem/pFUnit.git
	- % cd pFUnit
	- % git checkout develop
	- % mkdir build
	- % export PFUNIT\_DIR=<prefix>
	- % cmake .. –DCMAKE\_INSTALL\_PREFIX=\$PFUNIT
	- % make –j tests
	- % make install
- 2. Clone demos repository ([source\)](https://github.com/Goddard-Fortran-Ecosystem/pFUnit_demos)
	- % git clone git://github.com/Goddard-Fortran-Ecosystem/pFUnit\_demos.git
	- % cd pFUnit\_demos
	- % …

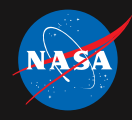

# **Example: ./Trivial**

 $\triangleright$  Just the minimal amount of code, test, build/run scripts

# **≻** Elements

- $\triangleright$  square. F90 the system under test
- $\triangleright$  [test\\_square.pf](https://github.com/Goddard-Fortran-Ecosystem/pFUnit_demos/blob/master/Trivial/test_square.pf) a single unit test
- **≻ [CMakeLists.txt](https://github.com/Goddard-Fortran-Ecosystem/pFUnit_demos/blob/master/Trivial/CMakeLists.txt) & [Makefile](https://github.com/Goddard-Fortran-Ecosystem/pFUnit_demos/blob/master/Trivial/Makefile)**
- **≻ Driver scripts:** 
	- [build\\_with\\_cmake\\_and\\_run.x](https://github.com/Goddard-Fortran-Ecosystem/pFUnit_demos/blob/master/Trivial/build_with_cmake_and_run.x)
	- [build\\_with\\_make\\_and\\_run.x](https://github.com/Goddard-Fortran-Ecosystem/pFUnit_demos/blob/master/Trivial/build_with_make_and_run.x)

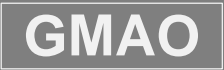

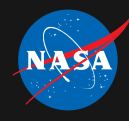

## **Trivial: ./Trivial (cont'd)**

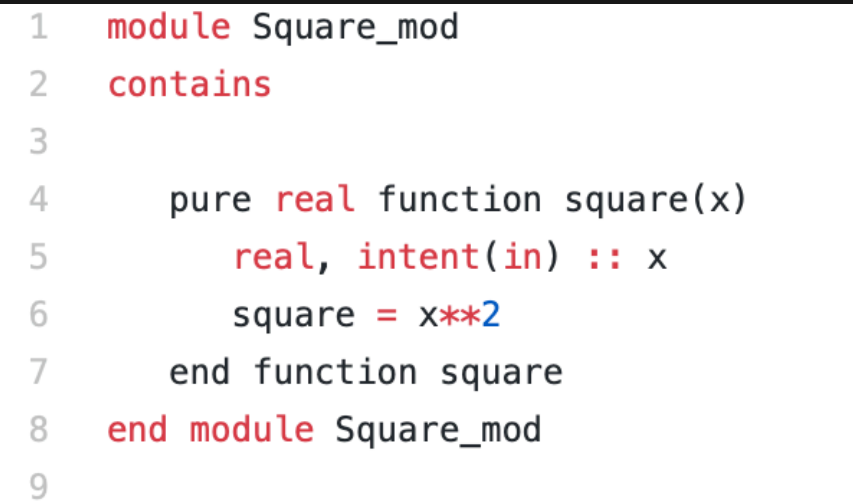

#### Square.F90

test\_square.pf

```
@test
1
    subroutine test_square()
\overline{2}3
       use Square_mod
4
       use funit
5
       QassertEqual(9., square(3.), 'square(3)'6
\overline{7}end subroutine test_square
8
```
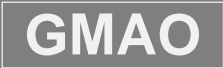

# National Aeronautics and Space Administration **Example: ./Trivial (cont'd)**

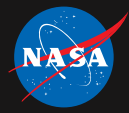

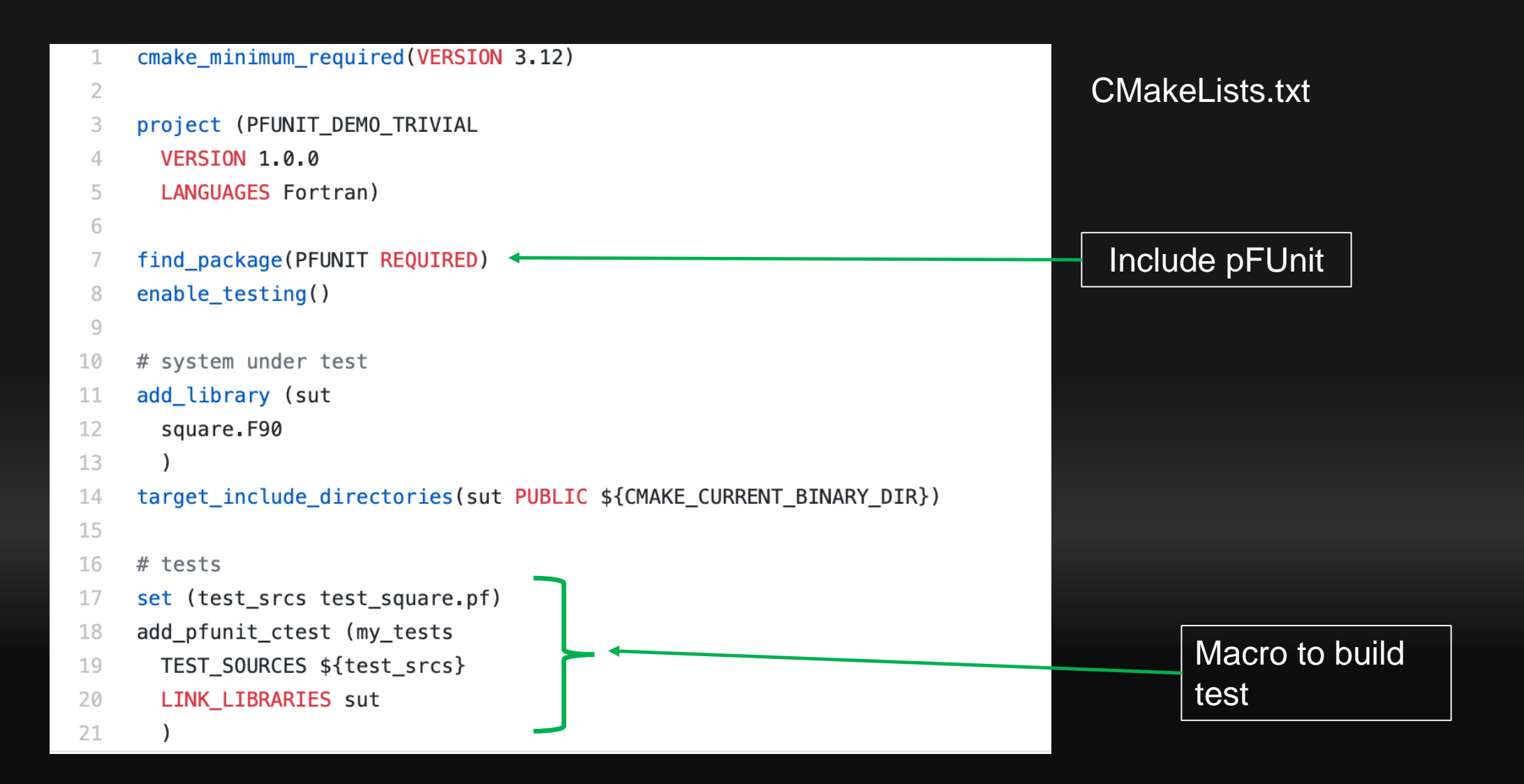

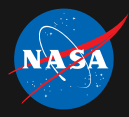

#### **Example: ./Trivial (output)**

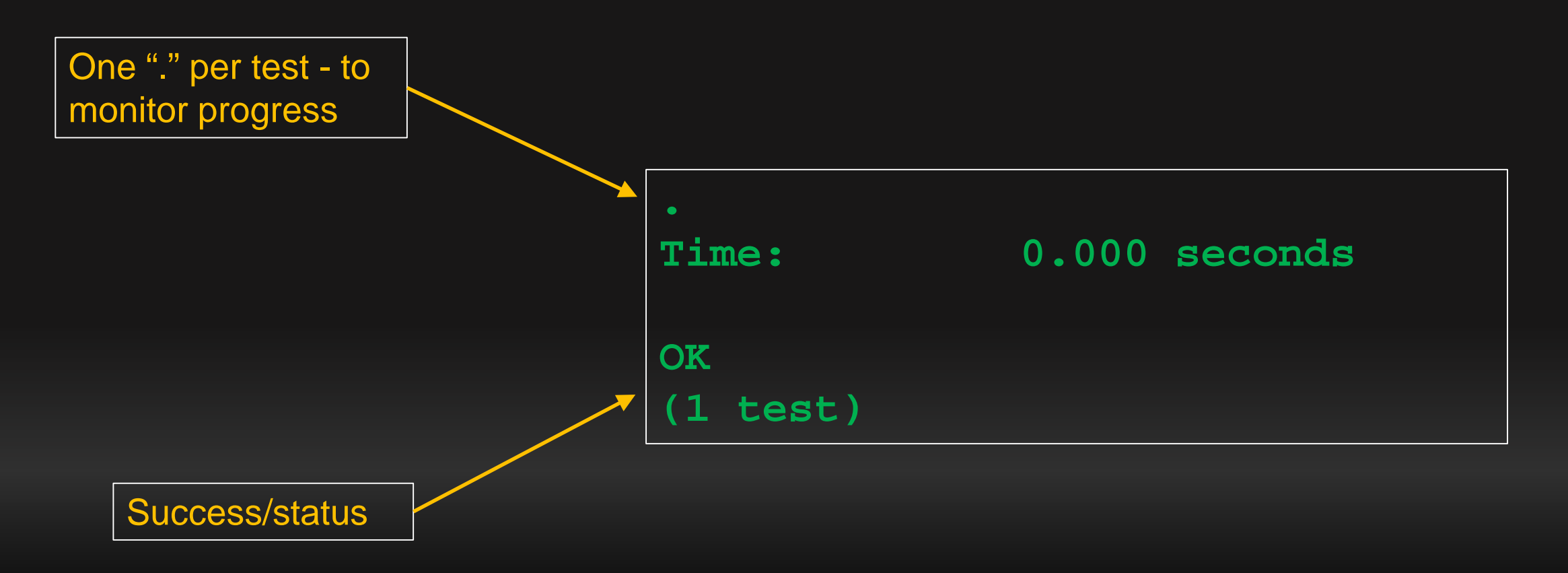

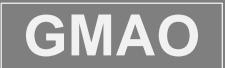

GMAO **Global Modeling and Assimilation Office** 

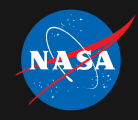

#### **Example: ./Basic**

Demonstrates a variety of basic pFUnit features and capabilities

- $\triangleright$  Source directory has 2 implementations: [working](https://github.com/Goddard-Fortran-Ecosystem/pFUnit_demos/blob/master/Basic/src/working_sut.F90) and broken
	- $\triangleright$  Implement elemental square() function and integer factorial function
- > Basic assertions: [test\\_simple.pf](https://github.com/Goddard-Fortran-Ecosystem/pFUnit_demos/blob/master/Basic/tests/test_simple.pf)
- $\triangleright$  See what failure messages look like: [test\\_failing.pf](https://github.com/Goddard-Fortran-Ecosystem/pFUnit_demos/blob/master/Basic/tests/test_failing.pf)
- $\triangleright$  Various mechanisms to skip tests: [test\\_disable.pf](https://github.com/Goddard-Fortran-Ecosystem/pFUnit_demos/blob/master/Basic/tests/test_disable.pf)
	- 1. @disable annotation test not run, but tallied in summary
	- 2. !@test not mentioned at all
	- 3. @test(#ifdef=foo) test is run if -Dfoo
	- 4. @test(#ifndef=foo) test is run if not -Dfoo
- Very simple example using setup and teardown methods: [test\\_simple\\_fixture.pf](https://github.com/Goddard-Fortran-Ecosystem/pFUnit_demos/blob/master/Basic/tests/test_simple_fixture.pf)
- Testing source code error handling: [test\\_error\\_handling.pf](https://github.com/Goddard-Fortran-Ecosystem/pFUnit_demos/blob/master/Basic/tests/test_error_handling.pf)

# **National Aeronautics and Space Administration**<br>**pFUnit: output from failing tests (1 of 3)**

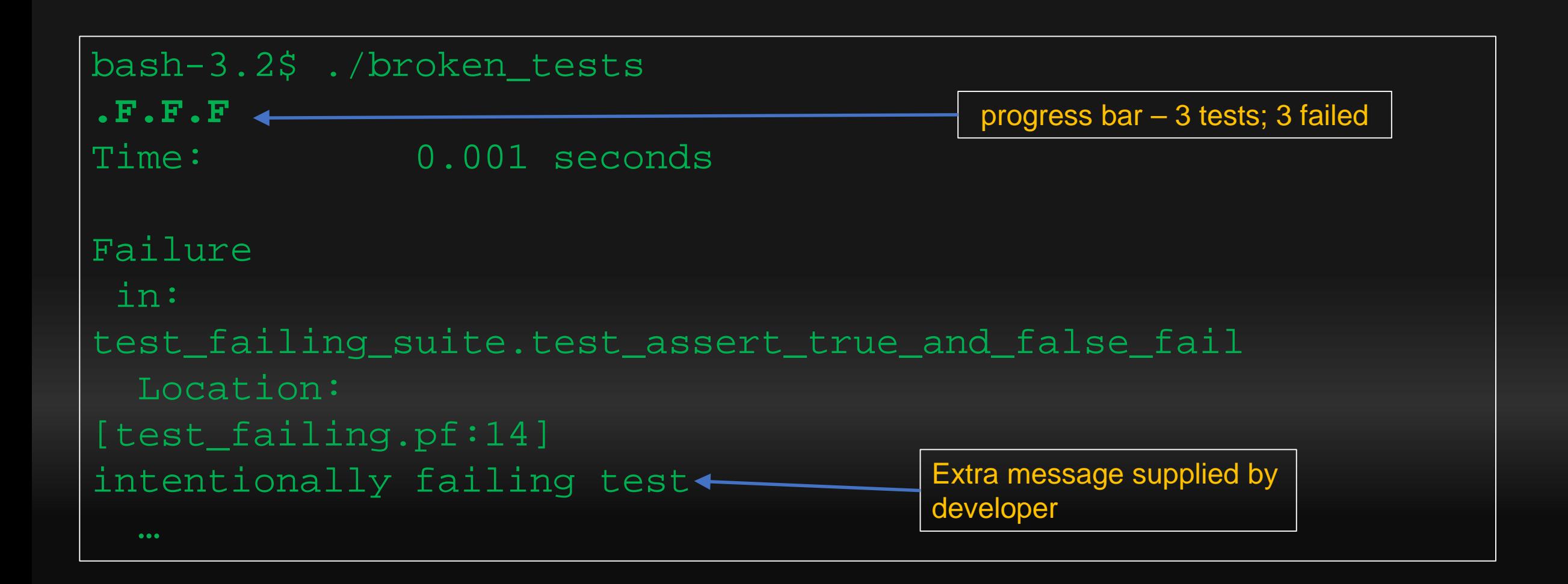

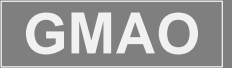

# **National Aeronautics and Space Administration**<br>**pFUnit: output from failing tests (2 of 3)**

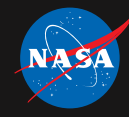

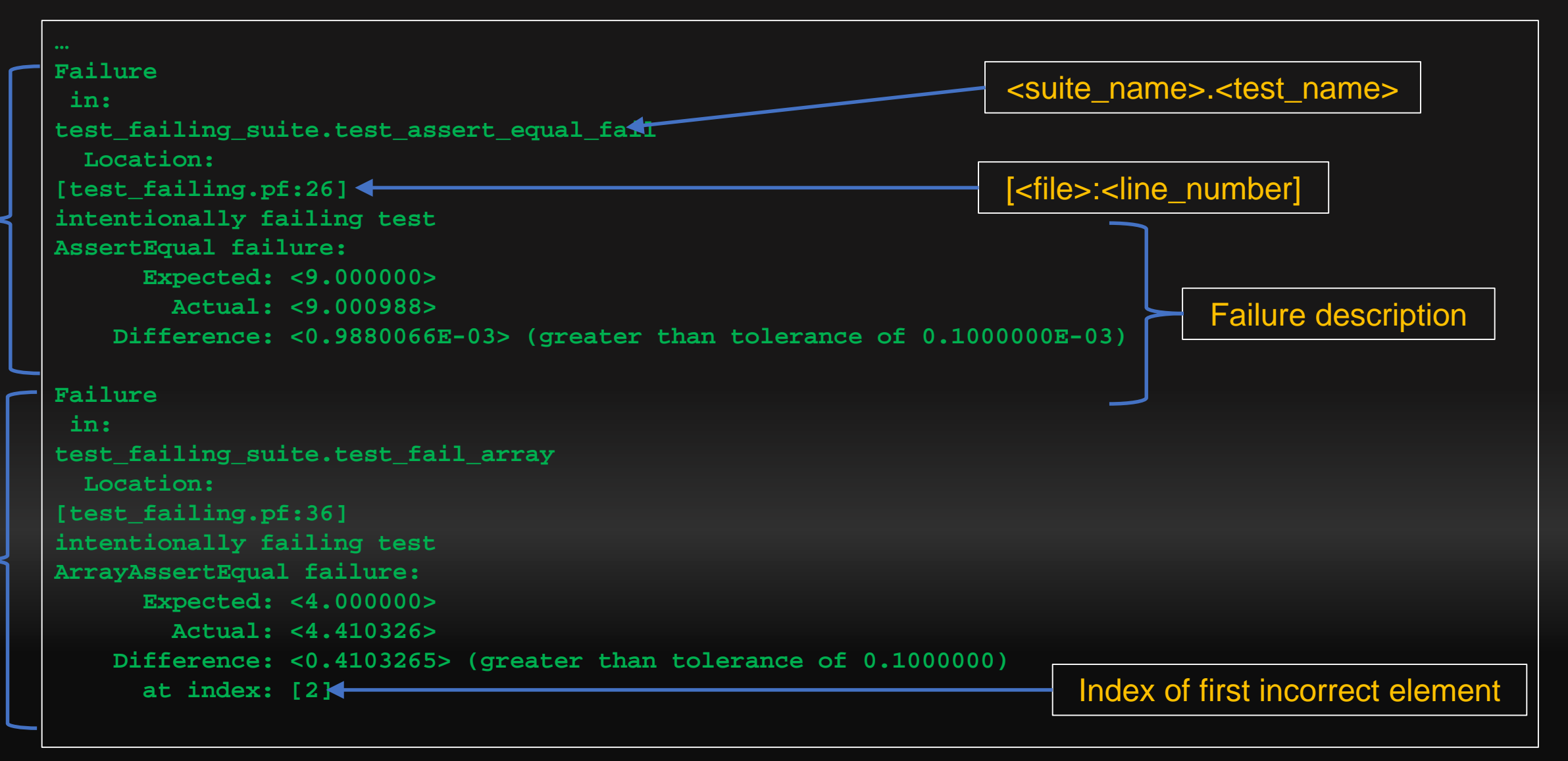

# National Aeronautics and Space Administration **pFUnit: failing test output (3 of 3)**

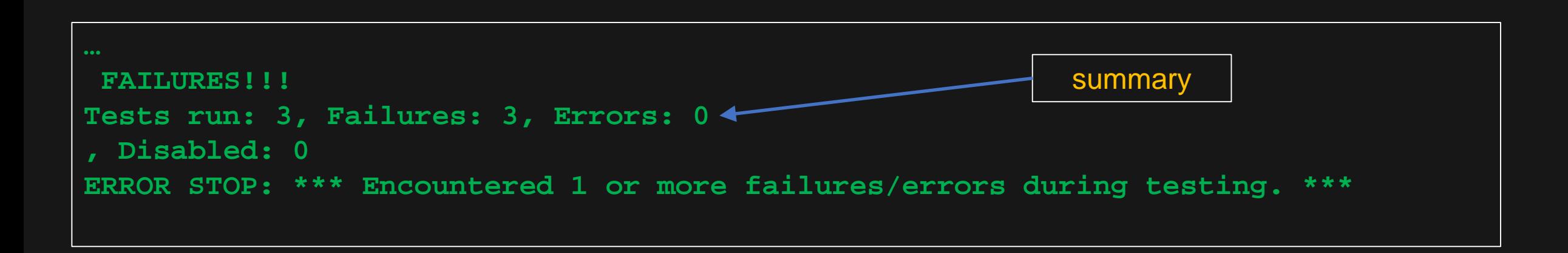

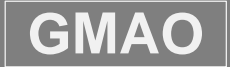

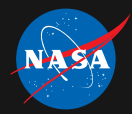

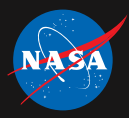

#### **pFUnit: disabled test output**

**bash-3.2\$ ./disabled\_test .I.. Time: 0.000 seconds OK (3 tests, 1 disabled)**

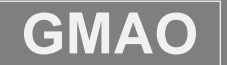

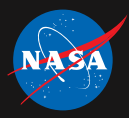

#### **pFUnit: disabled test output**

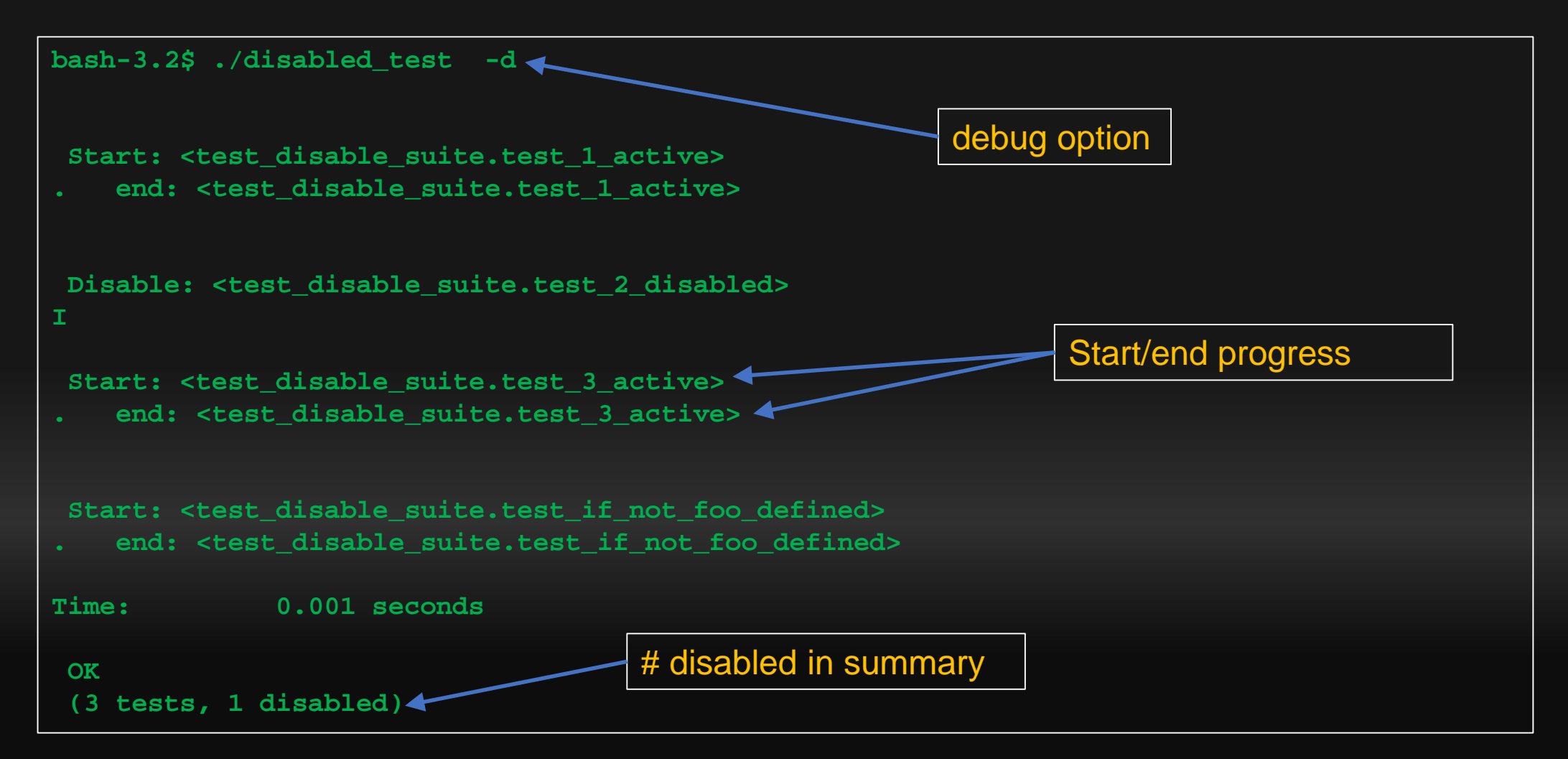

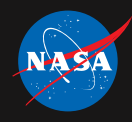

# **Example: ./MPI**

#### Demonstrates tests for MPI-based software:

- > Tests: [test\\_halo.pf](https://github.com/Goddard-Fortran-Ecosystem/pFUnit_demos/blob/master/MPI/tests/test_halo.pf)
- Build: [CMakeLists.txt](https://github.com/Goddard-Fortran-Ecosystem/pFUnit_demos/blob/master/MPI/tests/CMakeLists.txt)
- $\triangleright$  Things we want to test
	- 1. Rank of neighbors
	- 2. Interior not changed
	- 3. Halo filled from neighbor values

#### Halo/guard cells on North

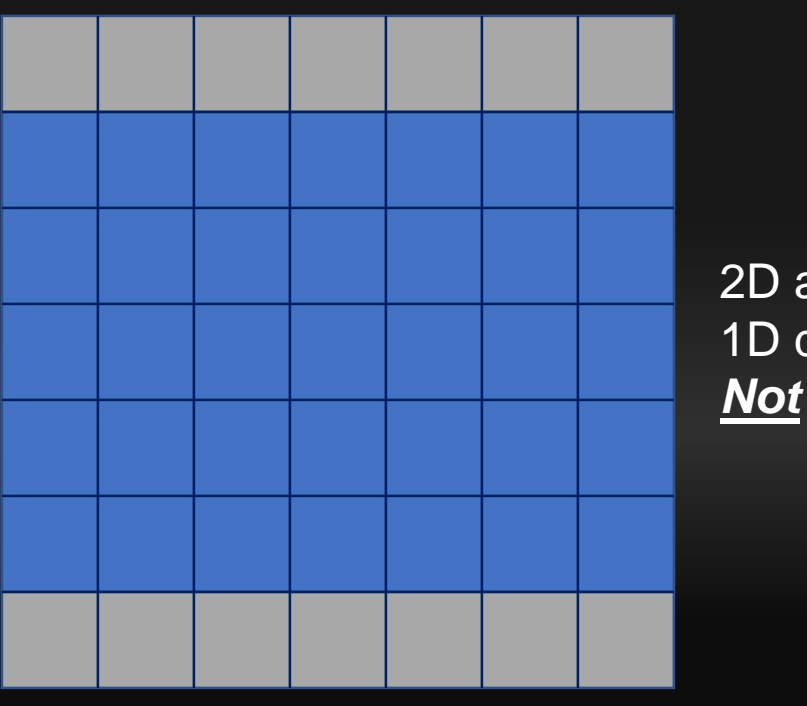

2D arrays with 1D domain decomposition *Not* periodic

#### Halo/guard cells on South

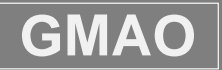

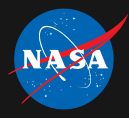

# **Example: ./MPI (cont'd)**

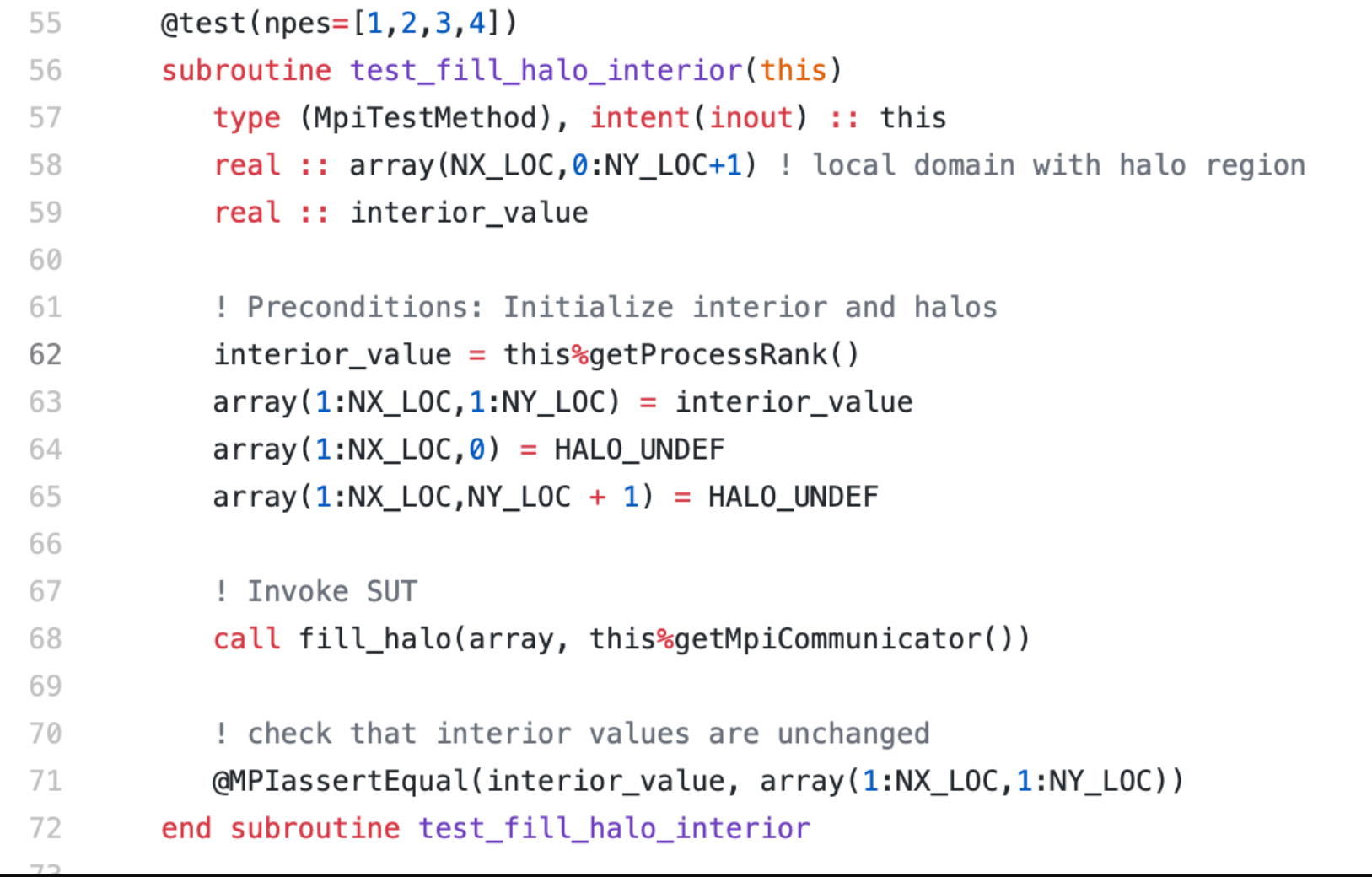

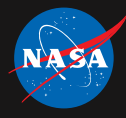

## **Example: ./MPI (cont'd)**

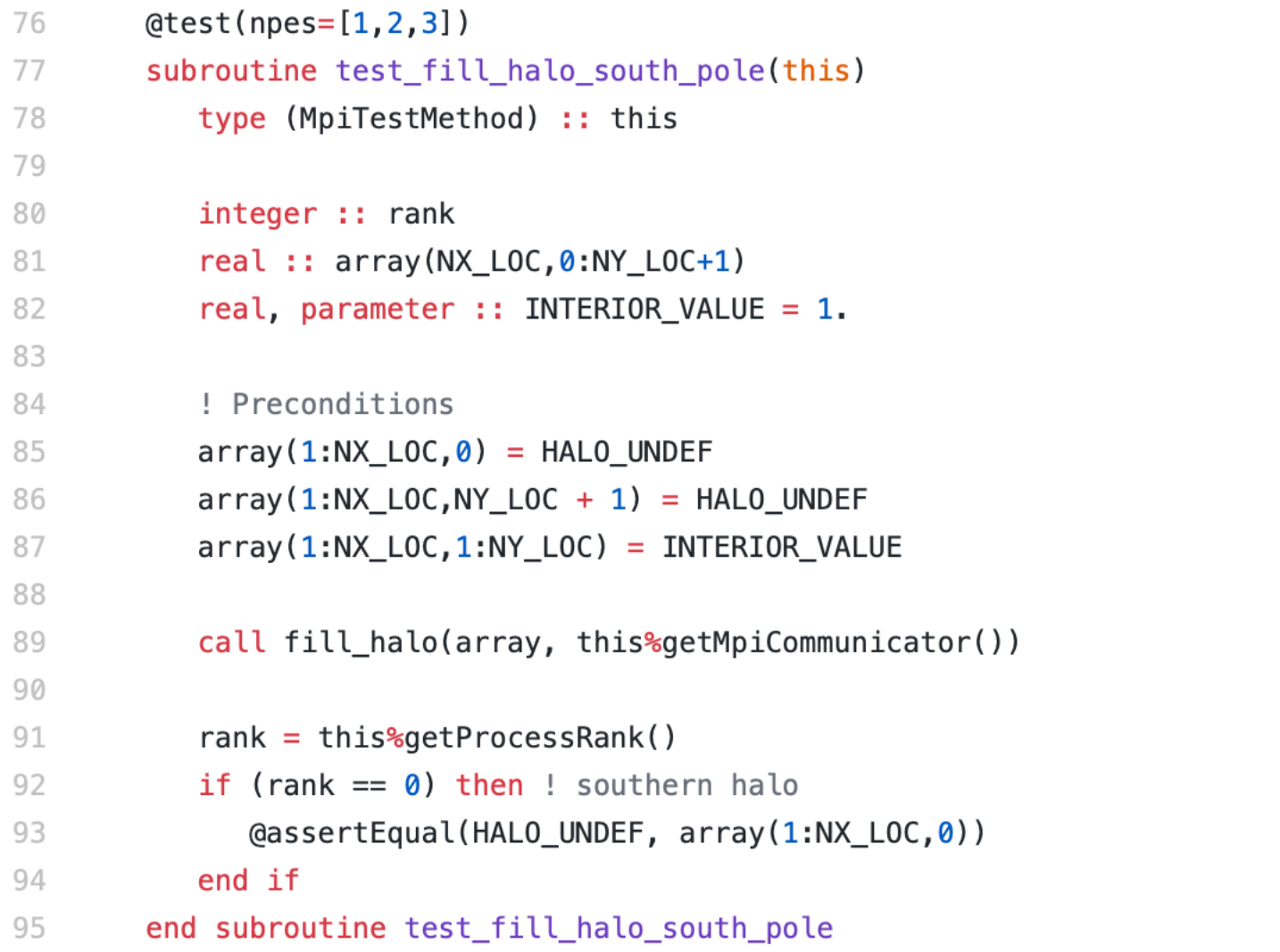

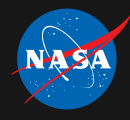

## **Example: ./MPI (cont'd)**

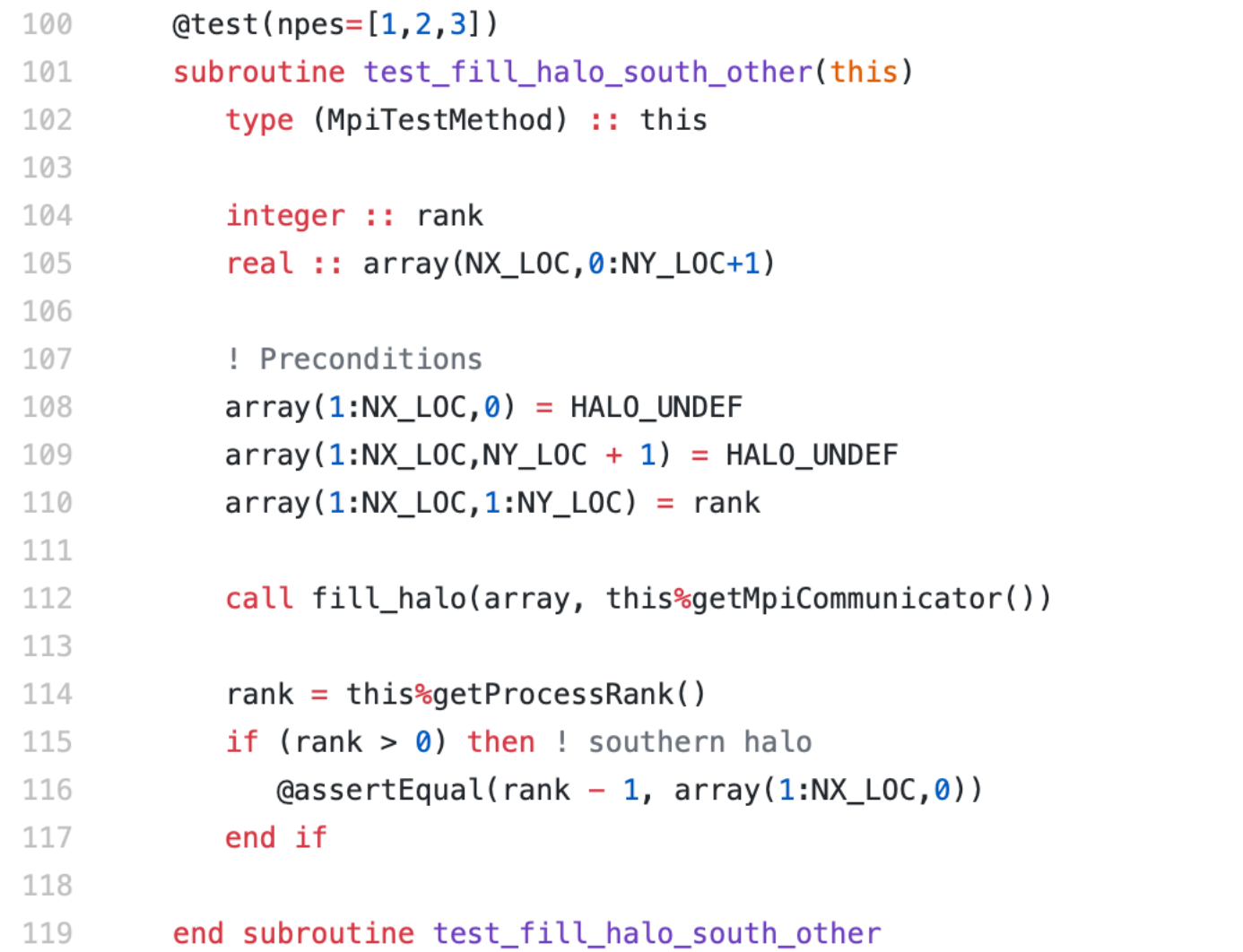

Best Practices for HPC Software Developers (Webinar) April 10/19 31

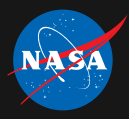

#### **Examples: ./MPI output**

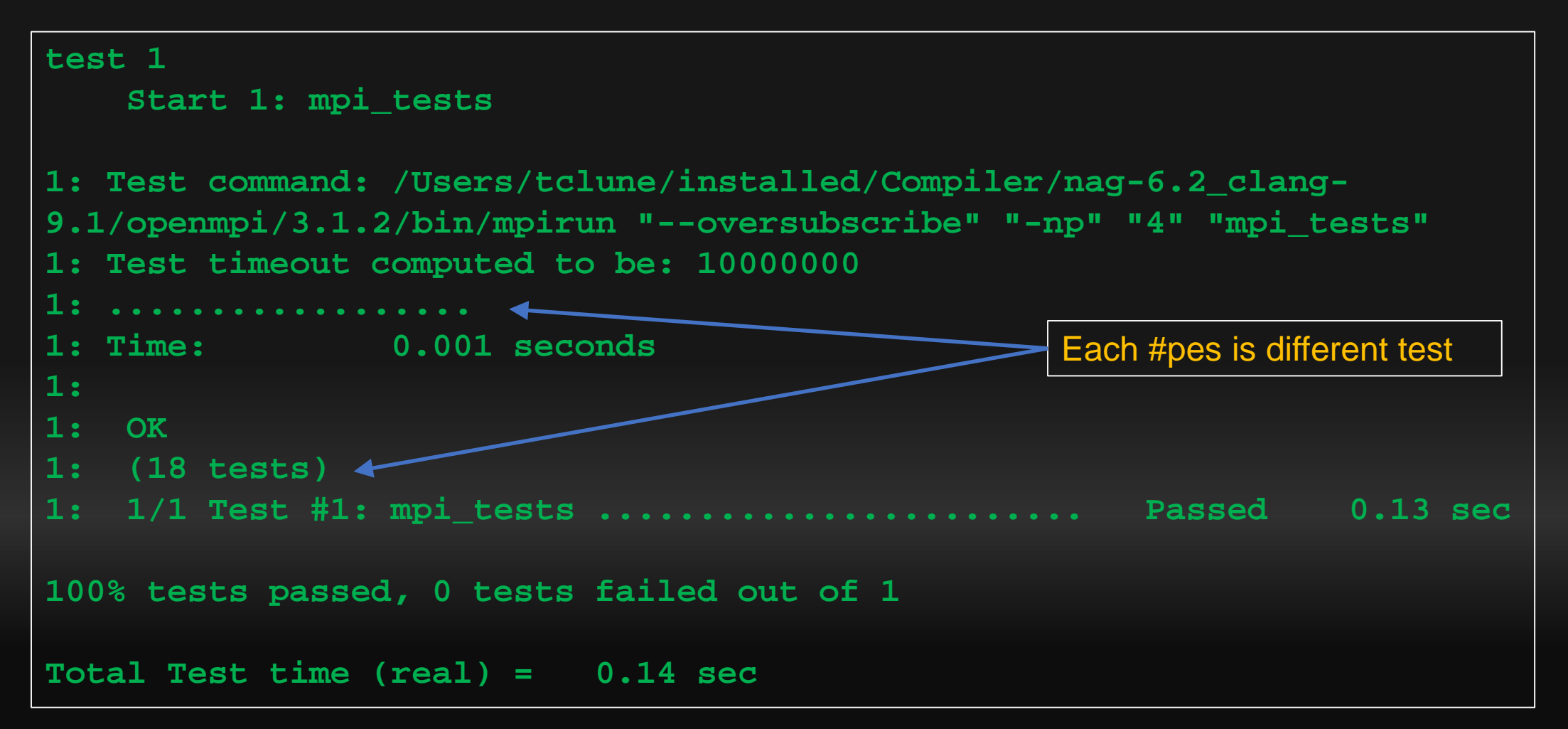

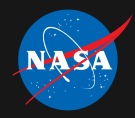

# **What is new in pFUnit 4.0 (beta)**

- $\triangleright$  Major cleanup of source code and build system
	- $\triangleright$  Single build for serial and MPI (and ESMF tests)
	- $\triangleright$  Very few compiler warnings, compiler #ifdef's ...
- $\triangleright$  (Possibly) improved RobustRunner for crashes and hangs
- $\triangleright$  Extensible annotations: @disable, @timeout(0.5), ...
	- $\triangleright$  Users can add their own (funitproc needs some tweaks)
- $\triangleright$  Miscellaneous
	- $\triangleright$  Improved build macros (cmake and make) for creating executable tests
	- $\triangleright$  Support for Test Anything Protocol (TAP)
	- Support for testing Earth System Modeling Framework (ESMF) gridded components

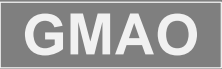

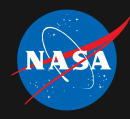

# **New in 4.0 (cont'd)**

- $\triangleright$  fHamcrest (Fortran version of hamcrest)
	- *Composable* system of "matchers" leads to significantly improved extensibility
	- *Self-describing* better error messages
	- Assertions *read almost like sentences*
	- $\triangleright$  Simple examples:

```
@assert_that(x, is(equal_to(5))
@assert_that([i,j,k], is_not(permutation_of([1,2,3]))
@assert_that(x, is(all_of([greater_than(0),less_than(5)]))
```
#### $\triangleright$  What about MPI?

- Not in 4.0 due to a technical issue that needs to be resolved
- But expect it to look something like:

@assert\_that(x, on\_process(5, comm, is(relatively\_near(10.,0.1)))) @assert\_that(x, on\_all\_processes(comm, is(equal\_to(5)))

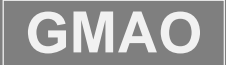

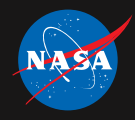

#### **Summary**

- ▶ [pFUnit 4.0 \(beta\)](https://github.com/Goddard-Fortran-Ecosystem/pFUnit/releases/tag/v4.0_beta) has been released as 4/7/2019
	- $\triangleright$  Please try it out!
- $\triangleright$  Expected in 4.1
	- ▶ Coarray based tests with CAF\_TestCase
		- Requires F2018 teams to be useful
	- $\triangleright$  Extending fHamcrest
		- Esp. pfHamcrest

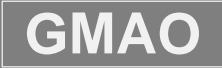

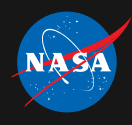

#### **References**

- > Junit:<https://github.com/junit-team>
- pFUnit: <https://github.com/Goddard-Fortran-Ecosystem/pFUnit>
- *Test-Driven Development: By Example,* Kent Beck
- *Working Effectively with Legacy Code*, Michael Feathers
- T. Clune, H. Finkel, and M. Rilee "Testing and Debugging Exascale Applications by Mocking MPI", SE-HPCCSE, 2015.
- T. Clune and R. Rood, "Software Testing and Verification in Climate Model Development", IEEE Software Volume 28 Issue 6, November 2011.

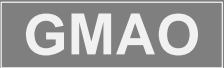

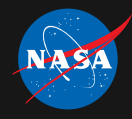

# **Questions?**

#### (Stick around for discussion about testing obstacles and mitigations.)

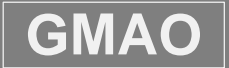

GMAO **Global Modeling and Assimilation Office** 

Best Practices for HPC Software Developers (Webinar) April 10/19

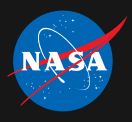

# **Testing challenges, misconceptions, and methodologies**

- $\triangleright$  Many issues can complicate and even appear to prevent useful unit testing
	- $\triangleright$  Complexity
	- $\triangleright$  Floating-point (inexact) arithmetic
	- $\triangleright$  Distributed parallelism
	- $\triangleright$  Scalability testing at petascale, exascale, and beyond
- $\triangleright$  Many/most of these can be addressed or mitigate by 2 complementary techniques:
	- $\triangleright$  Use very fine-grained units (subroutines, functions)
	- $\triangleright$  Use software "mocks" to sidestep complex dependencies.
	- $\triangleright$  What are mocks? Since you asked ...

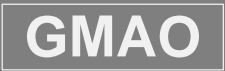

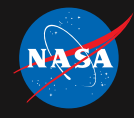

#### **Software Mocks**

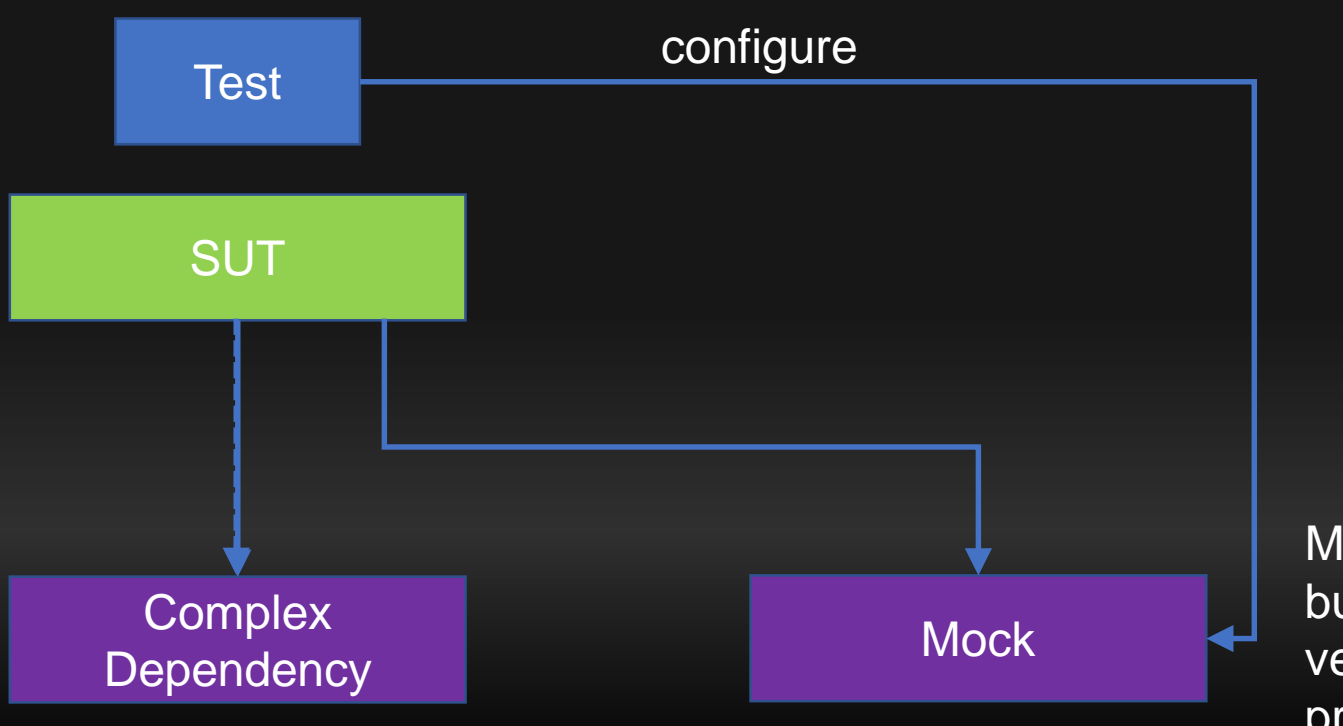

Mock provides same interface but can be configured to verify inputs and produce preprogrammed outputs

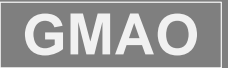

 $\overline{\textbf{GMAO}}$  Global Modeling and Assimilation Office

Best Practices for HPC Software Developers (Webinar) Mapril 10/19 39

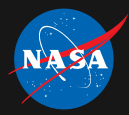

## **Mock Example: Coupled Climate**

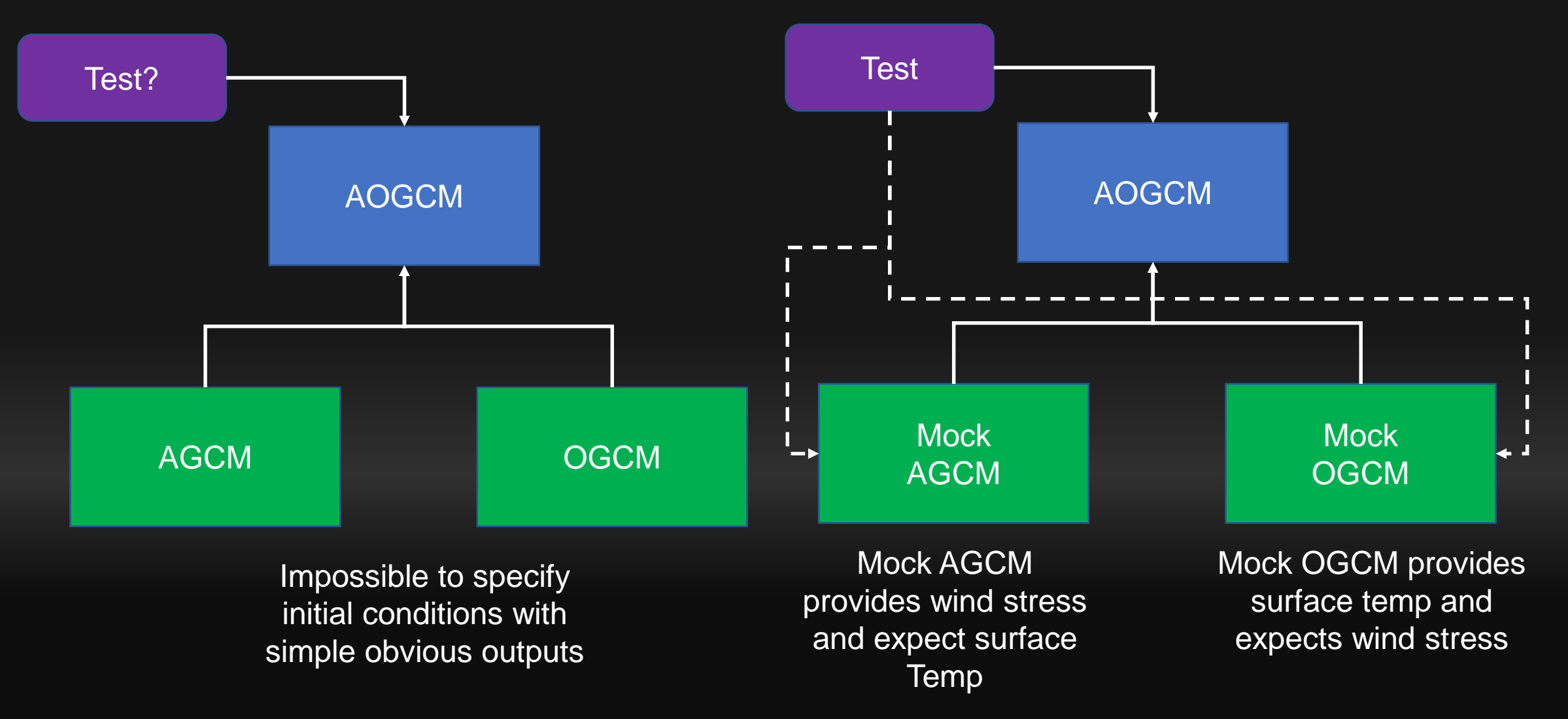

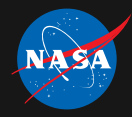

# **Challenge: Algorithmic Complexity**

- $\triangleright$  Irreducible complexity?
	- $\triangleright$  E.g., test of climate model is as complex as climate model?
	- $\triangleright$  No each software component is tested in isolation. Complexity is O(N).
	- $\triangleright$  Essential approach: software "mocks" for nontrivial dependencies
- $\triangleright$  Lack of analytic solutions?
	- $\triangleright$  Partial confusion of verification and validation
	- $\triangleright$  Problem is actually that the SUT is too large.
	- $\triangleright$  Mitigation
		- Split calculation into small units
		- Lowest levels are easily tested in isolation
		- Higher levels are tested with mocks (still coming back to that)
	- Mitigation of the mitigation 2 implementations: fused and fine-grained

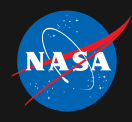

### **Challenge: Inexact arithmetic**

- $\triangleright$  Assertions for FP results must generally specify a tolerance
- Estimating a reasonable tolerance is *problematic*
	- $\triangleright$  Too tight correct implementation fails
	- $\triangleright$  Too loose incorrect implementation succeeds
	- $\triangleright$  Even when good bounds estimate is available it is impractical
		- E.g. RK4 has error that is  $O(h^5)$ , but what is the leading coefficient?
		- And who has spare applied mathematicians lying around?
	- Temptation: increase tolerance until test passes (assumes SUT is already correct)

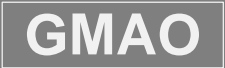

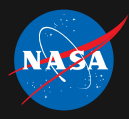

# **Challenge: Inexact arithmetic (cont'd)**

- $\triangleright$  What gives rise to (nontrivial) roundoff?
	- $\triangleright$  Subtraction of nearly equal values
	- $\triangleright$  Iterated operations
	- $>$ …
- Mitigation 1: Use smart input values such that arithmetic is nearly exact
	- **You don't need to use physically realistic values to test an expression.**
	- $\triangleright$  Trivial example on next slide.
- $\triangleright$  Mitigation 2: Split complex expressions into nested pieces.
	- $\triangleright$  Test pieces separately with near-exact arithmetic
- $\triangleright$  Mitigation 3: Split test of iterated calculation
	- 1. Test individual iteration with smart input values
	- 2. Test that iteration iterates

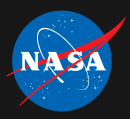

# **Example: The Indiana Pi Bill [\(this really happened\)](https://en.wikipedia.org/wiki/Indiana_Pi_Bill)**

 $\triangleright$  Consider a test for a procedure that calculates the area of a circle: **@assertEqual(3.14159265, area(r=1.)) @assertEqual(12.56637060, area(r=2.)) ! Is this output obvious?**

Instead we create a helper function that takes pi as a parameter.

```
real function area_internal(pi, r)
   area_internal = pi*r**2
end function
```

```
real function area(r)
  use math_constants, only: pi
  area = area_internal(pi, r)
end real function
```
 $\triangleright$  Now we can test in a sensible manner:

```
@assertEqual(3, area_internal(pi=3., r=1.)) 
@assertEqua (12, area_internal(pi=3., r=2.)
@assertEqual(area_internal(pi=pi,r=2.), area(r=2.))
```
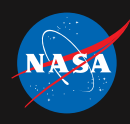

## **Challenge: Distributed parallelism**

- Trivial issues: exercising on multiple processes, collecting exceptions, …  $\triangleright$  pFUnit – been there, done that.
- $\triangleright$  Real challenges: tests of functionality that may rely on timing
	- $\triangleright$  Race condition, deadlock, livelock, ...
- $\triangleright$  Solution: Mock MPI (analog of "brain in a vat")
	- $\triangleright$  Serial software layer with same interfaces as MPI
	- $\triangleright$  Externally configurable to control MPI outputs
	- $\triangleright$  Single process of application "sees" a parallel env.
- $\triangleright$  Example: Testing mutex
	- Cases:
		- I request mutex, and no one else has it
		- I request mutex, but someone else has it
		- I release mutex, but must notify other waiter
		- I release mutex, and there is no other waiter

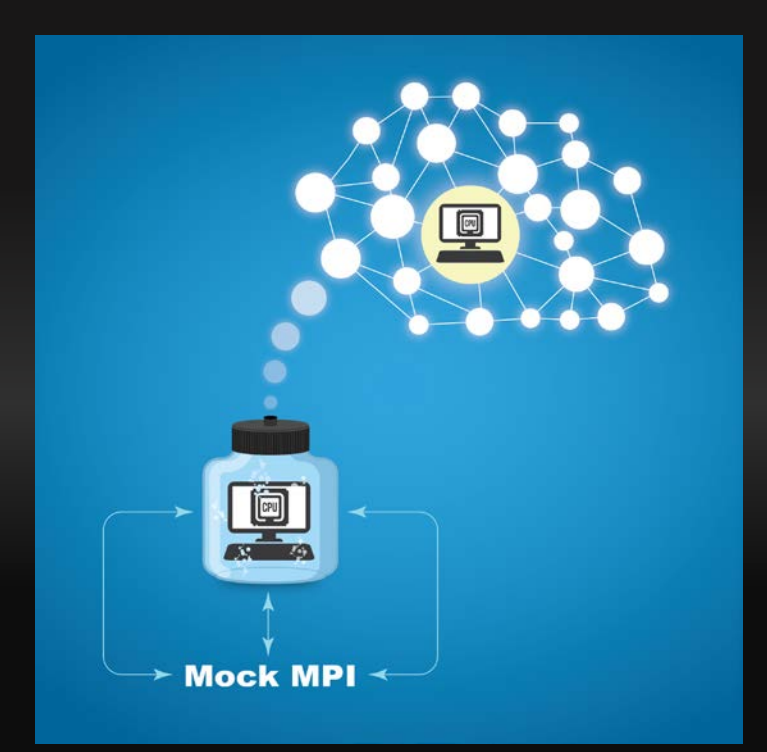

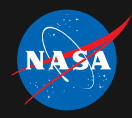

### **Challenge: Exascale**

- $\triangleright$  Some defects are only apparent at extreme scale
	- $\triangleright$  Large number of processes
	- $\triangleright$  Large memory
- $\triangleright$  Debugging at extreme scale is expensive
	- Consumes expensive computing resources
	- $\triangleright$  Developer idle waiting for queue
	- $\triangleright$  Delivery is delayed
- $\triangleright$  Once fixed, how do we ensure fix is preserved?
	- $\triangleright$  Routine testing too expensive

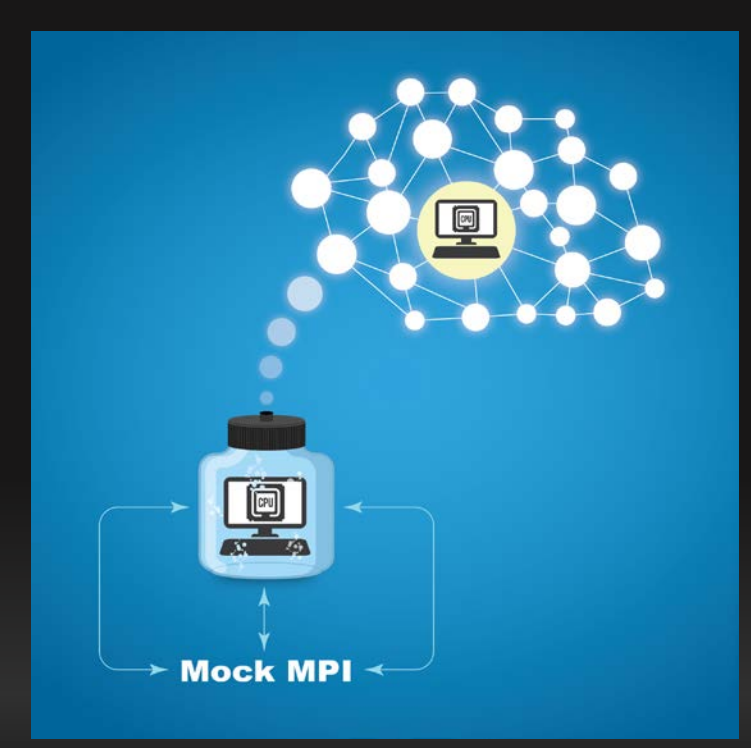

- $\triangleright$  Approach: use Mock MPI
	- $\triangleright$  Use Mock MPI to simulate the exascale environment experienced by a process or node.
	- $\triangleright$  Replicate issues on a workstation
	- $\triangleright$  Run "exascale" regression tests on demand.

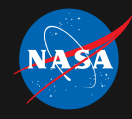

# **Thank you!**

(Questions)

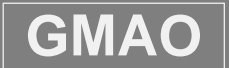

**GMAO** gmao.gsfc.nasa.gov<br>**GMAO** gmao.gsfc.nasa.gov

Best Practices for HPC Software Developers (Webinar) April 10/19